# **output [resolution](http://reflectionsjournal.org/download.php?q=output resolution dpi.pdf) dpi.pdf**

**FREE PDF [DOWNLOAD](http://reflectionsjournal.org/download.php?q=output resolution dpi.pdf)**

**[NOW!!!](http://reflectionsjournal.org/download.php?q=output resolution dpi.pdf)**

Source #2:

## **output [resolution](http://reflectionsjournal.org/download2.php?q=output resolution dpi.pdf) dpi.pdf FREE PDF [DOWNLOAD](http://reflectionsjournal.org/download2.php?q=output resolution dpi.pdf)**

681,000 RESULTS Any [time](javascript:)

In printing, DPI (dots per inch) refers to the output resolution of a printer or imagesetter, and PPI (pixels per inch) refers to the input resolution of a photograph or image. DPI refers to the physical dot density of an image when it is reproduced as a real physical entity, for example printed onto paper.

#### **Dots per inch** - **[Wikipedia](https://en.wikipedia.org/wiki/Dots_per_inch)**

en.wikipedia.org/wiki/Dots\_per\_inch

Improve this answer  $\hat{A}$ . Is this answer helpful?

### **Dots per inch** - **[Wikipedia](https://en.wikipedia.org/wiki/Dots_per_inch)**

https://**en.wikipedia.org**/wiki/**Dots\_per\_inch** In printing, **DPI** (**dots per inch**) refers to the **output resolution** of a printer or imagesetter, and PPI (pixels per inch) refers to the input **resolution** of a photograph ... **DPI** [measurement](https://en.wikipedia.org/wiki/Dots_per_inch#DPI_measurement_in_printing) in ... · [Computer](https://en.wikipedia.org/wiki/Dots_per_inch#Computer_monitor_DPI_standards) monitor **DPI** ... · Proposed [metrication](https://en.wikipedia.org/wiki/Dots_per_inch#Proposed_metrication)

### [PDF] **Output Resolution Dpi** - [pineapplebook.com](http://www.pineapplebook.com/manual/output-resolution-dpi.pdf)

www.pineapplebook.com/manual/**output-resolution-dpi**.pdf need a **output resolution dpi**, you can download them in pdf format from our website.Basic file format that can be downloaded and read on numerous devices.

#### How To: Modify **output [resolution](http://support.esri.com/technical-article/000003137) (dpi**) for ArcMap printing ... **support.esri.com**/technical-article/000003137

Instructions provided describe how to modify the **dots per inch** (**dpi**) or **output**

# Related searches

**DPI** vs **[Resolution](file:///search?q=DPI+vs+Resolution&FORM=R5FD) DPI [Resolution](file:///search?q=DPI+Resolution+Converter&FORM=R5FD1)** Converter **DPI [Resolution](file:///search?q=DPI+Resolution+Chart&FORM=R5FD2)** Chart **[Resolution](file:///search?q=Resolution+dpi+Calculator&FORM=R5FD3) dpi** Calculator Scanner **[Resolution](file:///search?q=Scanner+Resolution+dpi&FORM=R5FD4) dpi** Lower **Output [Resolution](file:///search?q=Lower+Output+Resolution&FORM=R5FD5)** HDMI **Output [Resolution](file:///search?q=HDMI+Output+Resolution+Windows+10&FORM=R5FD6)** Windows 10 **Output [Resolution](file:///search?q=Output+Resolution+Setting+Windows+10&FORM=R5FD7)** Setting Windows 10

Instructions provided describe how to modify the **dots per inch** (**dpi**) or **output resolution** from ArcMap default when printing or exporting at a higher or lower **resolution**.

#### [Understanding](http://www.vsellis.com/understanding-dpi-resolution-and-print-vs-web-images/) **DPI**, **Resolution** and Print vs. Web Images

www.vsellis.com/understanding-**dpi**-**resolution**-and-print-vs-web-images **DPI**, PPI, Size, **Resolution** got you a little confused? Here's a very simple explanation to help you understand **Resolution** & print vs. web images.

#### **Output [Resolution](https://support.usa.canon.com/kb/index?page=content&id=ART152963) and Size Settings - LiDE** 210, LiDE 220 ...

support.usa.canon.com › [Home](https://support.usa.canon.com/kb/index?page=home) › [Articles](https://support.usa.canon.com/kb/index?page=content&channel=ARTICLES) **Output Resolution and Size Settings - LiDE** 210 ... **Output Resolution**. % can be specified for up to 19200 **dpi** (the maximum available **output resolution**). Paper ...

#### **[Understanding](https://luminous-landscape.com/understanding-resolution/) Resolution** - Luminous Landscape

https://luminous-landscape.com/**understanding-resolution**

- ... many newcomers get-tripped up by the concepts of input and **output resolution** and
- ... (Dots per Inch) are ... look at More â€" Understanding Resolution ...

#### Photoshop **image size and [resolution](https://helpx.adobe.com/photoshop/using/image-size-resolution.html)** - **Adobe Systems**

https://**helpx.adobe.com**/photoshop/using/image-size-**resolution**.html Printer **resolution** is measured in ink **dots per inch**, also known as **dpi**. Generally, the more **dots per inch**, the finer the printed **output** you'II get.

#### How to change HDMI **output [resolution](https://answers.microsoft.com/en-us/windows/forum/windows_other-pictures/how-to-change-hdmi-output-resolution-in-windows-7/639b9351-40e4-499f-baad-2e731a692551)** in Windows 7 ...

https://**answers.microsoft.com**/en-us/windows/forum/windows\_other... So, I think I need to reset my HDMI **output resolution** to 768 or 720, but I cannot determine how to do this.

#### **[Resolution](http://www.scantips.com/calc.html) DPI calculator** for printing digital images from ...

www.scantips.com/calc.html

Printing and Scanning **Resolution DPI Calculator**. The dimension in pixels (Image Size) is the important detail for using any image. Around 300 pixels per inch is an ...

#### What's **DPI**? - Image **[Resolution](http://desktoppub.about.com/od/resolution/a/resolutiondots.htm)** and Graphic Design Basics **desktoppub.about.com** › [Graphics](http://desktoppub.about.com/od/scanninggraphics/) Tutorials › **[Resolution](http://desktoppub.about.com/od/resolution/)**

**DPI** is one measure of **resolution**. Properly used, **DPI** refers only to the **resolution** of a printer. Dots or Pixels or Something Else? Other initials you will encounter ...

#### Related searches for **output resolution dpi**

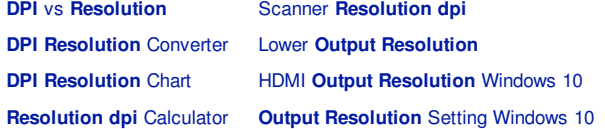

Some results have been [removed](http://go.microsoft.com/fwlink/?LinkID=617350)

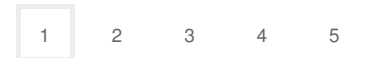

Privacy and [Cookies](http://go.microsoft.com/fwlink/?LinkId=521839&CLCID=0409) [Legal](http://go.microsoft.com/fwlink/?LinkID=246338&CLCID=0409) [Advertise](http://go.microsoft.com/?linkid=9844325) [About](http://go.microsoft.com/fwlink/?LinkID=286759&CLCID=409) our ads [Help](http://go.microsoft.com/fwlink/?LinkID=617297) [Feedback](file:///tmp/wktemp-3e19d3fe-f3f0-4fc9-8d02-528f05638541.html#) © 2017 Microsoft